# **CRYPTBOT**

Teknik Analiz Raporu

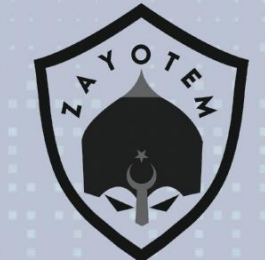

1

# İÇİNDEKİLER

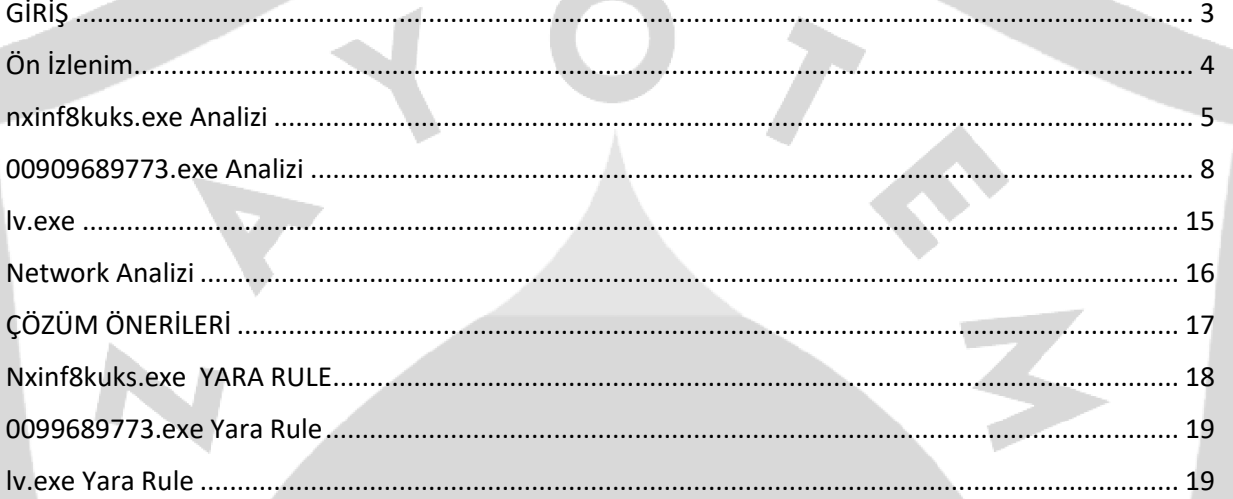

## <span id="page-2-0"></span>**GİRİŞ**

Son dönemde covid-19 hayatımızı önemli ölçüde değiştirdi. Çalışma, işe gidip gelme (veya gitmeme), birbirimizle etkileşim kurma ve belki de yazılımımızla etkileşim kurma şeklimizi değiştirdi. Evden çalışan birçok kişi için şirket ağımıza bağlanmak için VPN yazılımının, uzaktan iletişim için konferans yazılımının ve iş görevlerini tamamlamak için yazılım programlarının kullanılmasını gerektirmiştir. Ofis bilgisayarlarına tipik olarak yüklenen programlara ve araçlara erişmek için, evden çalışan çalışanların aynı programları ev bilgisayarlarına indirmeleri gerekti. Kötü amaçlı yazılım geliştiricileri ve dağıtıcıları bu olağandışı durumdan yararlanarak genellikle ücretli programlar ve VPN istemcileri için sahte yükleyiciler sunuyor.Yakın zamanlarda oluşan bir CryptBot saldırısıdır. Daha az bilinen bir bilgi hırsızı olmasına rağmen, CryptBot son bir yılda binlerce günlük enfeksiyonla çok verimli oldu. 2019 baharında kötü amaçlı yazılım dünyasına çıktıktan sonra, o zamandan beri masum kurbanlara özel dijital verileri karşılığında sahte yazılımlar sağlıyor.

Cryptbot, mevcut kötü amaçlı yazılım ortamında nispeten gizli kalmayı başaran ilginç bir saldırı yöntemi üretmek için karmaşık kaçınma tekniklerini ve oldukça basit bir sosyal mühendislik tabanlı dağıtım stratejisini birleştiriyor.

Cryptbot, bir Trojan kötü amaçlı yazılımı olarak karşımıza çıkıyor. Ancient truva atıyla uyumlu olarak, bilgi hırsızı, kurbanları tarafından kurulmak üzere meşru yazılımların içinde saklanır. Faaliyet yılı boyunca, [ücretsiz bir VPN](https://www.bleepingcomputer.com/news/security/fake-vpn-site-pushes-cryptbot-and-vidar-info-stealing-trojans/)  [uygulamasının](https://www.bleepingcomputer.com/news/security/fake-vpn-site-pushes-cryptbot-and-vidar-info-stealing-trojans/) yükleyicisi ve yasal ticari yazılım yükleyicisi olarak gizleniyor . Kendi başına veya [diğer kötü amaçlı uygulamalarla](https://twitter.com/James_inthe_box/status/1248964446505947136)  [birlikte](https://twitter.com/James_inthe_box/status/1248964446505947136) iniyor.Örneğin, [PhantomPDF düzenleyici](https://app.any.run/tasks/d597224b-ffff-43ad-90d9-572295ca24bb) , [Adobe](https://twitter.com/benkow_/status/1226954519252213761)  [Illustrator](https://twitter.com/benkow_/status/1226954519252213761) veya [Malwarebytes'in](https://twitter.com/MBThreatIntel/status/1226999930255900672) [crackli](https://app.any.run/tasks/d597224b-ffff-43ad-90d9-572295ca24bb) sürümlerini arayan kullanıcılar, kendilerini tercih ettikleri programlar yerine bilgi hırsızını kurarken buldular.

## <span id="page-3-0"></span>**Ön İzlenim**

İncelenen bu versiyondaki CryptBot zararlısı 2021-06-27 tarihinde ortaya çıkmıştır. Lisanssız uygulamalarla birlikte inerek yayılmayı sürdürmüştür. İlk olarak zararlının uzantısı .exe olup bu uzantı ile bulaşmaktadır.Ana exe çalıştıktan kısa bir süre sonra 2 alt process açıp kendini bulunduğu konumdan silmektedir ve processler ile devam etmektedir.Alt processde asıl zararlı işlemleri yapmaktadır.Bilgisayara ait konum ve sistem bilgilerini,Chrome,Mozilla Firefox gibi tarayıcıları tarayarak kayıtlı kredi kartı bilgileri, çerezler,e-posta adresleri,kullanıcı isimleri,şifreler gibi encrypted halde bulunan verileri decyrpt ederek tek tek ayırdığı dosyalara yazdırmaktadır ardından temp dosyaları oluşturmaktadır,başlangıçta ve sonda bilgisayarın ekran fotoğraflarını alıp ve şifreli bir zip dosyası oluşturarak kendisine göndermektedir. Ardından bütün dosyalarını silerek zararlının çalışmasını durdurmaktadır.

#### <span id="page-4-0"></span>**nxinf8kuks.exe Analizi**

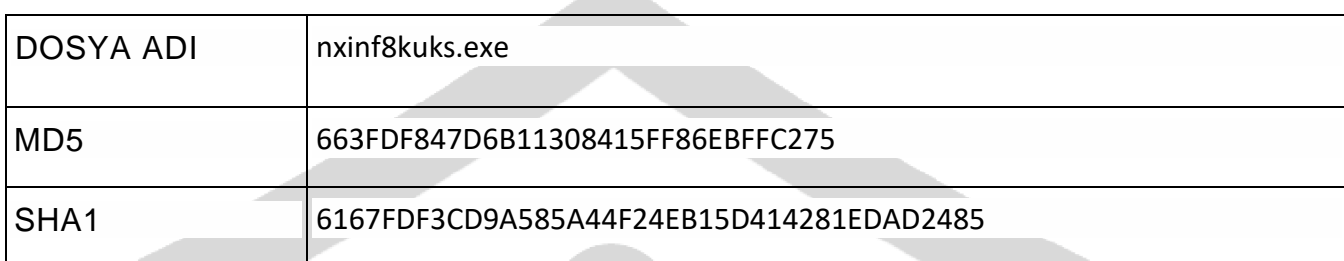

a.

Bu zararlıyı incelediğimizde manuel olarak packlenmiş bir dosya olduğu görülmektedir.Analiz süresince manuel olarak unpack işlemi uygulanmıştır.

İlk olarak sistem ile ilgili bilgileri almaktadır.

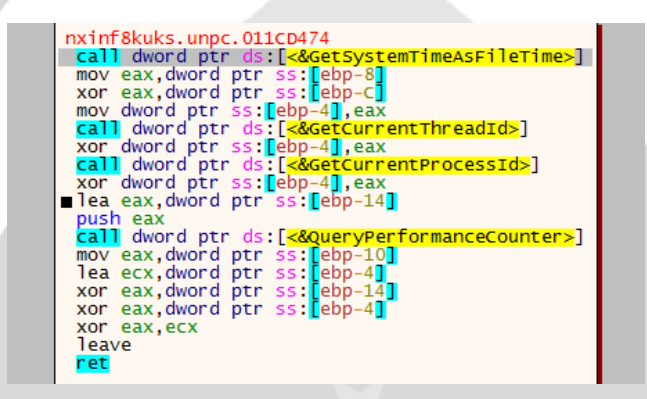

GetCommandLineA ile process oluşturmak için ve değişiklikler yapmak için komut satırı dizinini almaktadır.

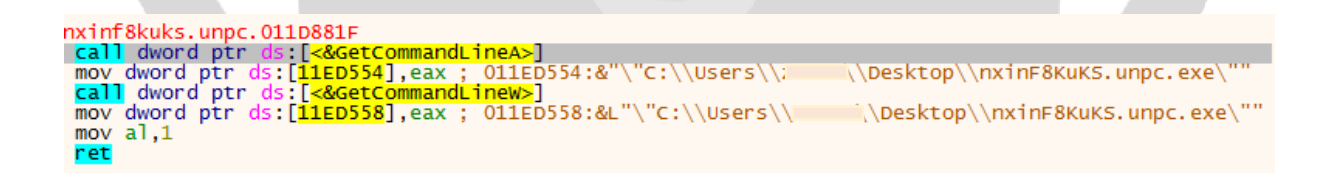

Api-ms-win-core-synch-l1-2-0.dll dosyası, dinamik bağlantı kitaplığı dosyaları gibi yürütülebilir (exe) dosyaları için bilgileri ve talimatları kaydetmektedir.

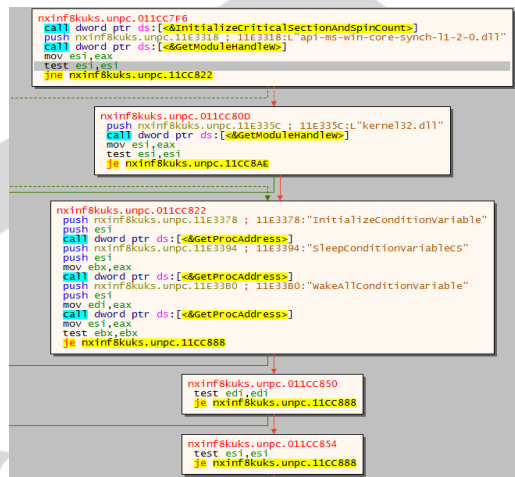

g-partners[.]top/dlc/distribution[.]php?pub=mixinte adresine alt processleri oluşturmak için http isteği atıp, Writefile ve Readfile API'lerini kullarak dosyaları yazdırmaktadır.

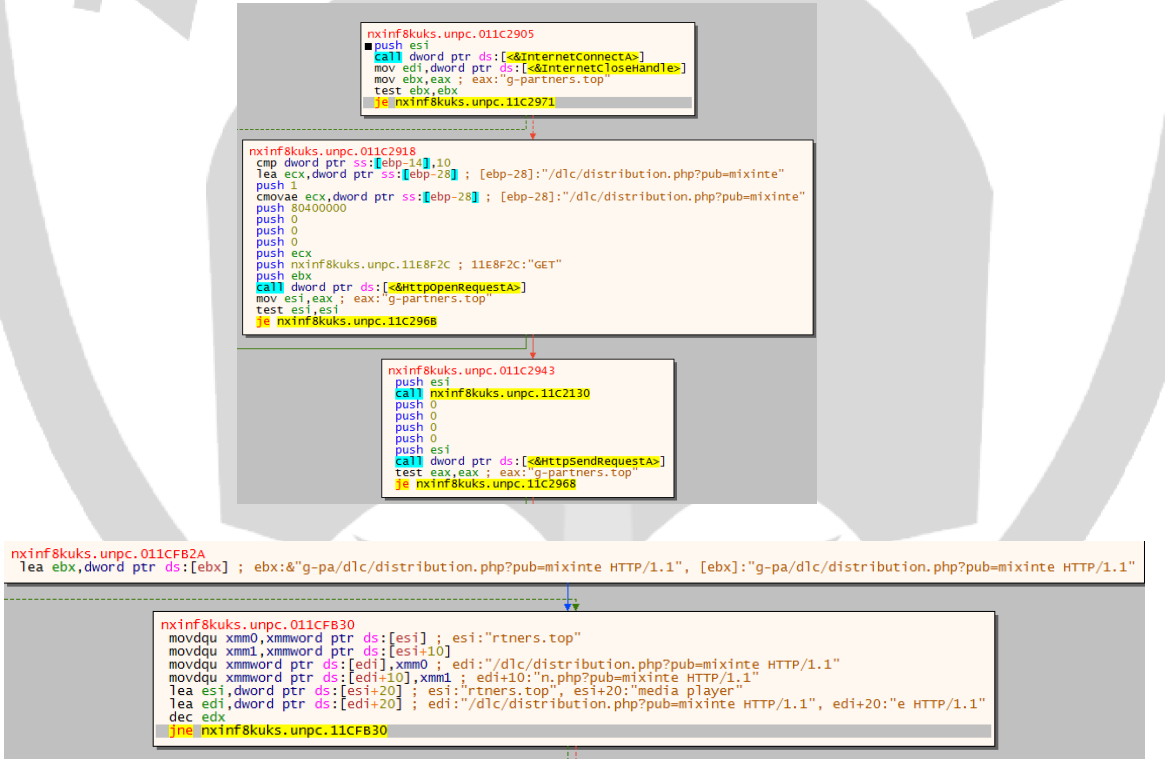

6

Zararlı hafıza adresini uzak sunucudan aldığı EXE dosyasında tutmakta ve C:\Users\name\AppData\Local\Temp\{{iXOl-zQPtT-crzl-0mXLH}}\ dizininin altına bir exe dosyası oluşturmaktadır.

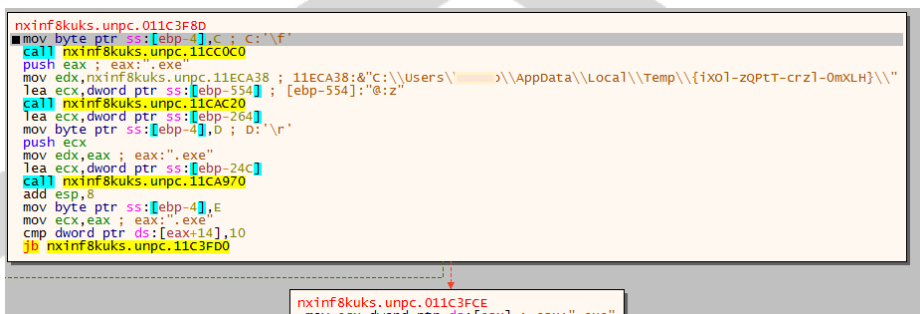

Zararlı oluşturduğu exe dosyasına rastgele değerler vererek 00909689773 isimli bir exe dosyası oluşturmaktadır.

C:\Users\name\AppData\Local\Temp\\{{iXOl-zQPtT-crzl-0mXLH}}\\00909689773.exe

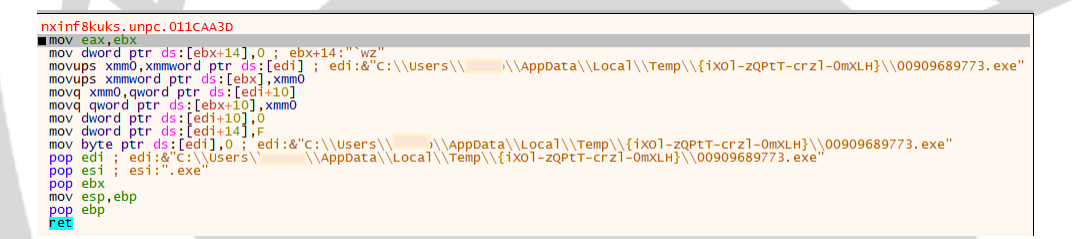

Zararlı çalışma süresince bazı dosyalar drop etmektedir.Hash bilgisi aşağıdaki gibidir.

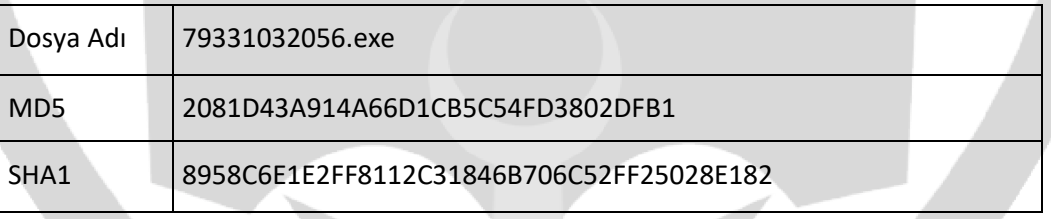

Dosyaları oluşturduktan sonra kendisini silip alt processinde zararlı işlemlerine devam etmektedir.

#### <span id="page-7-0"></span>**00909689773.exe Analizi**

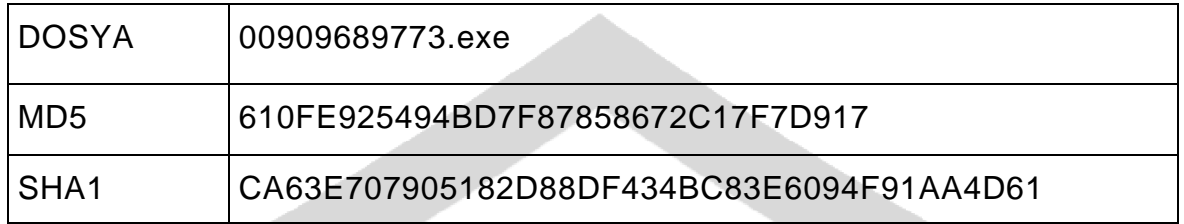

Bu zararlıyı incelediğimizde manuel olarak packlenmiş bir dosya olduğu görülmektedir. Analiz süresince manuel olarak unpack işlemi uygulanmıştır.

Çeşitli işlemler yapmak için belirtilen modülün kayıtlı olduğu dizini almaktadır.

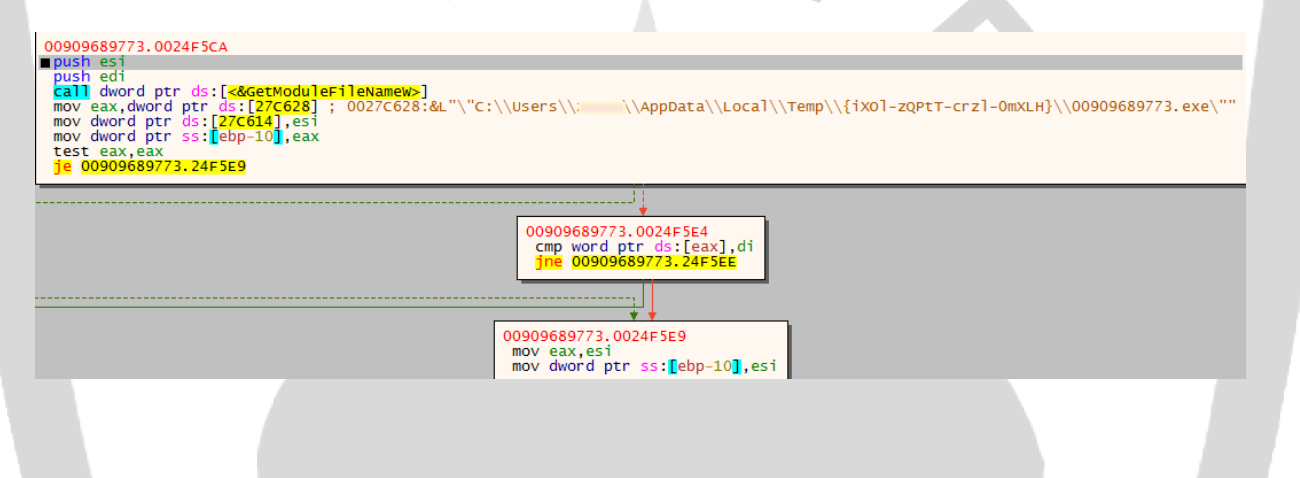

Sistem üzerinde kalıcılık elde etmek için kendisini CurrentVersiona kayıt etmektedir.

![](_page_7_Picture_6.jpeg)

CreateDirectoryW API kullanarak bir temp dizinini alıp bu dizinin handle ının altında rastgele

adlandırılmış LYOJYcHurFyK isimli bir dosya oluşturmaktadır. push 208<br>
Push 208<br>
Plea eax,dword ptr ss:[esp+24c]<br>
mov edx,00090689773.138669C ; 138669C:L"%Temp%\\"<br>
push eax<br>
push 0809689773.1380690 ;<br>
Push 20090889773.1263EC0<br>
Eal DO909889773.1263EC0<br>
Sald 09:p:<sup>4</sup><br>
and 09:p:<sup>4</sup> Nasl Coronace Carrier Science<br> **Carrier Science Carrier Science Carrier Science**<br> **Carrier Science Carrier Science Carrier Science**<br> **Carrier Carrier Science Carrier Science**<br> **Carrier Science Carrier Science**<br> **Carrier Sc** lea ecx, dword ptr ss:[esp+10]<br>
2011 00909689773.12C5A00<br>
push 203 (apple)<br>
2021 2021 (apple)<br>
2021 2021 2021 21:25A00<br>
2021 2021 2021 21:36C59073.138659C: L"XTemp%\\"<br>
push 00909689773.1387050 ; 1386790: L"\\files."<br>
pus h 208<br>|eax**,dword ptr ss:[esp+65c]|**<br>|edx,00909689773.1386F9C ; 1386F9C:L"%Temp%\\" mov edx,10090668973,1336F66 ; 1386F9C:L"%Temp%\\"<br>push eax osess72,1386F66 ; 138F9G62:L"\\files<br>push 00909688773,138F669 ; 138F9G90:L"\\files<br>Pusa ecx,dword.prr ss:[esp-20]<br>cad = 00909889773,12C5Bc0<br>add esp.4 esp.4<br>ecx.dword.ptr.ss:Eesp+341

Zararlı sistem üzerindeki tarayıcıların (Chrome,Mozilla Firefox,Internet Explorer) cookie bilgilerini, tarayıcı geçmişini, kaydettiği şifreleri ve e-posta adreslerini almaktadır.

![](_page_8_Figure_3.jpeg)

Logins tablosunda bulunan verileri sql sorgusuyla çekmektedir. Kullanıcıya ait kayıtlı şifreler, kullanıcı adları ve url bilgisi hedeflenmektedir. Password\_value encrypted şekilde tutulurken zararlı sistem üzerinde decrypt ederek password.txt dosyasına yazmaktadır.

![](_page_9_Figure_1.jpeg)

Zararlı sistem bilgilerini (username,computer name,cpu bilgisi,saat ve tarih,kullanılan dil) GetSystemInfo ile alarak oluşturduğu \_Information.txt adlı dosyaya yazdırmaktadır.

![](_page_9_Picture_73.jpeg)

GdipSaveImageToFile API ile o an ki bilgisayarın ekran görüntüsünü alır ve \_Files klasörünün içine kaydetmektedir.

![](_page_9_Figure_5.jpeg)

Web Data-Login Data bilgilerini alarak google\_chrome\_new.txt dosyası oluşturarak içine yazdırmaktır.

![](_page_10_Picture_1.jpeg)

\_Files/\_Wallet dizininde bilgileri kayıt etmek ve değiştirmek için çeşitli bitcoin cüzdanlarını ve para birimlerini aramaktadır.

![](_page_10_Picture_119.jpeg)

Bulduğu bilgileri oluşturduğu ilgili dosyalara kaydetmektedir.

Bulduğu tüm bilgiler aşağıdaki gibidir;

-Cookie bilgilerini cookies.txt ve AllCookies\_list.txt adlı dosyalara kaydetmektedir.

-Sistem bilgilerini (username,computername,cpu,kullanılan dil,konum)\_Information.txt ve system\_info.txt adlı dosyalara kayıt etmektedir

-Bulduğu kripto cüzdanlarını,kayıtlı kredi kartı bilgilerini \_Wallet ve cryptocurrency adlı oluşturulan dosyalara kaydetmektedir.

-Tarayıcılarda kayıtlı bulunan tüm şifreleri kullanıcı ismi ve url bilgisiyle birlikte password.txt ve AllPassword.txt dosyalarına kaydetmektedir.

-Tüm e-posta ve kullanıcı isimlerini doğrulama kodları ile birlikte forms.txt ve AllForms\_list.txt adlı dosyalara kaydetmektedir.

Zararlının oluşturduğu dosyalar aşağıdaki tabloda verildiği gibidir.

![](_page_11_Picture_123.jpeg)

**ANTI** 

Files\_ dosyasında kaydettiği bilgileri MckYLbaLjxJrwWzip adlı dosyasının içine yazdırmaktadır.

![](_page_11_Picture_124.jpeg)

MckYLbaLjxJrwW.zip adlı zip dosyasını oluşturduktan sonra \_files a kaydettiği bilgilere ait olan NIsPPCaAe isimli bir zip dosyası daha oluşturmaktadır.

 $\overline{\phantom{a}}$ 

![](_page_12_Picture_52.jpeg)

 $\geq$ 

[http://alemed12\[.\]top](http://alemed12[.]top/) ile bağlantı kurarak oluşturduğu zip dosyalarını bu adrese göndermektedir.

![](_page_12_Picture_3.jpeg)

[http://otiasc\[.\]top/download\[.\]php?file=lv\[.\]exe](http://otiasc[.]top/download%5b.%5dphp?file=lv%5b.%5dexe) sitesine istek atarak lv.exe dosyasını indirip kısa bir süre alt process olarak çalışmasını sağlamaktadır.

![](_page_13_Picture_26.jpeg)

Timeout&del komutunu kullanarak exe yi ve oluşturduğu tüm dosyaları silmektedir.

![](_page_13_Picture_27.jpeg)

a time -

<span id="page-14-0"></span>![](_page_14_Picture_102.jpeg)

![](_page_14_Picture_103.jpeg)

lv.exe nin alıştırdığı alt processler;

- 4.exe-vpn.exe-cmd.exe-ping.exe-SmartClock.exe

lv.exe

Sistemde kayıtlı olarak bulununan ClipBoard verisini okuyarak geçerli koşullar sağlandığında kripto cüzdanlarındaki adresleri değiştirip kayıtlı tuttuğu adresleri yazmaktadır.Altında çalıştırdığı processlerle sistem üzerinde kısa süreli değişiklikler yaparak kendisini kapatmaktadır.

Zararlının içerisinde bulunan kripto adresleri aşağıdaki gibidir;

"0x9876A5bc27ff511bF5dA8f58c8F93281E5BD1f21"

"bc1qgvs5jxqqzd68f9u0y5g3xekyeuppnzc8ws5xht",

"19rxWcjug44Xft1T1Ai11ptDZr94wEdRTz",

"3J4u4wbwseKXExKC8EdvABkLwXn1gmFdfs"

"rHnvqST17xvqhuFkhF1XAL8DMg2EwU5yP7"

"LcW5MfbLwHayuHRL2jJeQN8AXGWC4Bv6Xk"

"43LKVsDuqiDVhxkWwkkyCW2K4J2DrbmH55Rk8qj44JmBTkExo2qRGNceNtMUpnLSZ hcKRWHTyNXKjGSPBXRigki35UCYPFP"

"t1Uczn845Pvs36iKUc3BZ4qY7oMc2nRoW2Z"

#### <span id="page-15-0"></span>**Network Analizi**

![](_page_15_Picture_44.jpeg)

88.99.66.31 portuna istek atıyor fakat sunucular kapalı olduğu için Retransmission dönmektedir.

[http://g-partners\[.\]top/dlc/distribution\[.\]php?pub=mixinte](http://g-partners[.]top/dlc/distribution%5b.%5dphp?pub=mixinte)

[http://g-partners\[.\]top/stats/remember\[.\]php?pub=mixinte&user](http://g-partners[.]top/stats/remember%5b.%5dphp?pub=mixinte&user)

[http://otiasc0](http://otiasc/)1[.]top/download[.]php ?file=lv. Exe

L"GET", ecx:L"/stats/remember.php?pub=mixinte&user=

L"/stats/remember.php?pub=mixinte&user=

L"GET", ecx:L"/stats/remember.php?pub=mixinte&user=""<br>L"GET"

:"g-partners.top/dlc/distribution.php?pub=mixinte"

:"g-partners.top/dlc/distribution.php?pub=mixinte"

# <span id="page-16-0"></span>**ÇÖZÜM ÖNERİLERİ**

-Gelen mailler dikkatle okunmalı veya bilinmeyen kaynaklardan gelen maillere ve URL'ler ile ilgili şüpheli davranılmalı ve eklerde tam tarama yapmadan dosya açılmamalı.

-Tüm yüklü olan yazılımlar ve işletim sistemi güncel tutulmalı.

-Kullanıcıların, kimlik avı şemalarından haberdar olmaları ve bu saldırıları nasıl yönetebilecekleri konusunda eğitimler verilmeli.

-Sistem üzerinde ki çalışan processlerin ağ hareketleri incelenmeli.

-Virüsten koruma veya herhangi bir uç nokta koruma yazılımı gibi kötü amaçlı yazılımdan koruma yazılımı kullanılmalıdır.

<span id="page-16-1"></span>-Bir uygulama indirirken dikkatli olunmalı, lisanslı uygulamalar tercih edilmelidir.

### **Nxinf8kuks.exe YARA RULE**

![](_page_17_Picture_59.jpeg)

#### <span id="page-18-0"></span>**0099689773.exe Yara Rule**

import "hash" rule CryptBot { meta: author="Kerime Gencay" description="CryptBot" first\_date="27.06.2021" report\_date="25.07.2021" file\_name=" 00909689773.exe" strings \$text\_a=" MckYLbaLjxJrwW.zip" \$text\_b=" NIsPPCaAe.zip"

\$text\_c="88.99.66.31"

\$text\_d=" LYOJYcHURFYk"

\$text e="\_Files"

\$text\_f="files\_"

Condition:

Hash.md5(0,filesize)==" 610FE925494BD7F87858672C17F7D917" or all of them

<span id="page-18-1"></span>}

#### **lv.exe Yara Rule**

```
import "hash"
rule CryptBot
{
meta:
author="Kerime Gencay"
description="CryptBot"
first_date="27.06.2021"
report_date="25.07.2021"
file_name=" lv.exe"
strings:
 text_a="0x9876A5bc27ff511bF5dA8f58c8F93281E5BD1f21"
  text_b=" bc1qgvs5jxqqzd68f9u0y5g3xekyeuppnzc8ws5xht"
 text_c="vpn.exe"
 text d='4.exe"text e=" nsDialogs.dll"
 text_f="UserInfo.dll"
 textg="
  Condition:Hash.md5(0,filesize)=="1CA90B66B79DF8576C3D35BFAD0F33FA" or all of them
}
```
# KERİME GENÇAY

https://www.linkedin.com/in/kerimegencay